**How To Activate Adobe Photoshop Free 2017 License Key**

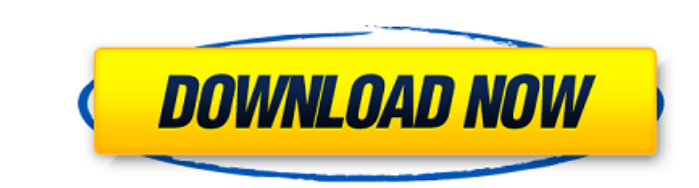

#### **Photoshop Download Free Version Crack Full Version**

Understanding the basic tools Illustrator has a rich set of tools that enable you to sketch, create and edit vector graphics, design pages and billboards, and even create photographic-like effects. In Figure 1-10, you can scaled and moved without affecting their size and shape. The graphics used in Illustrator are made up of vector graphics. This means that any object is defined by a path. Illustrator uses paths to describe the outline of a enable users to create basic shapes that can be manipulated later. You can use all of these tools to create new shapes in Illustrator, but the ability to use and work with these tools is different from

# **Photoshop Download Free Version Crack Serial Number Full Torrent**

The following tips and tricks will show you how to edit an image in Photoshop Elements. You can also get some help with Photoshop Elements online and ask questions in our forums. This article focuses on the latest version Elements features Creating a new image Starting a new image is easy. Click on File > New from Selection and a blank canvas will appear. Click inside the canvas area to place the first image. You will see that the size of t OK. Selective adjustment You can get your photo exactly how you want it by using the powerful Adjustments panel. In Elements, you can choose any of the adjustment effects to modify the image. To access the Adjustments pane adjustments. One of the most useful features is the Colorize adjustment. This will automatically adjust the colors of a photo to correct for cool or warm cast shadows, highlight, and paper grain. It even works on black and Correction is quite useful to remove the influence of the Earth's atmosphere from an image. But a key characteristic of this version of Photoshop Elements is that the Adjustments panel, along with a wide selection of pre-m noise, remove blemishes, sharpen image, or adjust the colors. Once you have chosen an adjustment, click on the icon next to it to apply the change. The preview panel in Elements shows how each adjustment will look on your image, resize it, or add effects to give it a new look. Resize an image You can resize an image by using the Image > Resize menu. Select the image you want to resize and 05a79cecff

#### **Photoshop Download Free Version Crack+ Registration Code**

Back to Basics Back to Basics may refer to: Television and film Back to Basics (The Cosby Show), an episode of the television show The Cosby Show "Back to Basics" (Brooklyn Nine-Nine), an episode of the television show Bro sketch in the first Wet Hot American Summer film Back to Basics (South Park), a South Park episode Back to Basics (Buffy the Vampire Slayer), a South Park episode Music Back to Basics (Back To Basics album), a 1992 album b by Tom Petty "Back to Basics" (song), by Huey Lewis and the News, 1982 Back to Basics (Molly Hatchet album), a 1990 album by Molly Hatchet "Back to Basics", a 1991 song by Ugly Kid Joe Back to Basics, a 2015 album by Make Basics (Moxy Früvous album), a 1985 album by Moxy Früvous See also "Back to Basics", a song by Queen from their 1981 album A Kind of MagicQ: How can I use a single SQL query to find the lowest common value for columns with example product\_id | type \_\_\_\_\_\_\_\_\_\_\_\_\_\_\_\_ 1 | AA 2 | AA 3 | BB 4 | BB 5 | CC A "type" could be a product, a price point, a category, etc. The more specific type names (AA, BB, CC) are ever increasing in number and the names themselves are specific to a single type of product. Here is what I am looking for: Desired Query Output product\_id | type | same\_type \_

# **What's New in the?**

package com.clinstan.showcaseviewpager; import android.content.Context; import android.util.AttributeSet; import android.widget.RelativeLayout; /\*\*\* Created by CliSingh on 9/11/16. \*/ public class NavbarViewPager extends R AttributeSet attrs) { super(context, attrs); } } Q: How to extract a pattern with Regex.Replace in C# I have some sql strings that I want to replace with placeholders, like this: Regex regex = new Regex("INSERT INTO [datab names and values of the different columns. Then I make my replacement (using Regex.Replace), like this: string sql = regex.Replace(sql, "'[name]'", string.Format("{0}'{1}'", name, value)); As you can see in the regex, I do want to use regex.split, because I am sure there are many different names of columns. I tried regular expressions, and I got more or less to my goal, but with names like "name1", "name2", etc. A: You can use a pattern (I a

# **System Requirements:**

Minimum: OS: Windows 7, Windows 8, Windows 8.1, Windows 10 (64-bit) Processor: Intel® Core™ i3-2310M (2 cores, 2 threads) / AMD® FX-6300 (3 cores, 3 threads) Memory: 4GB RAM Storage: 200 MB available space Recommendations:

[https://oursocial.io/upload/files/2022/07/7zng3VuvZZuXUEXAGcQA\\_01\\_5d817d6e2fbd5ea477de4014d05445c3\\_file.pdf](https://oursocial.io/upload/files/2022/07/7zng3VuvZZuXUEXAGcQA_01_5d817d6e2fbd5ea477de4014d05445c3_file.pdf) <https://kramart.com/lightning-brushes-by-artistmef-on-deviantart/> [https://www.palpodia.com/upload/files/2022/07/o7AUhkLqVZ936aXQIjr8\\_01\\_03394b3376dfedf136c038b4b65d20c2\\_file.pdf](https://www.palpodia.com/upload/files/2022/07/o7AUhkLqVZ936aXQIjr8_01_03394b3376dfedf136c038b4b65d20c2_file.pdf) <https://khadijahshowroom.com/2022/07/01/immediately-after-installing-photoshop-7/> <https://www.iltossicoindipendente.it/2022/07/01/how-to-download-adobe-photoshop-cs6-free/> [https://righttoexpress.com/upload/files/2022/07/Ynu2C4HfYehVM24TaYoa\\_01\\_03394b3376dfedf136c038b4b65d20c2\\_file.pdf](https://righttoexpress.com/upload/files/2022/07/Ynu2C4HfYehVM24TaYoa_01_03394b3376dfedf136c038b4b65d20c2_file.pdf) <https://www.alnut.com/photoshop-7-0-genuine-key/> <https://obuchalka-dlya-detey.ru/adobe-photoshop-cs3-update-2021-10-0-1-for-pc/> <http://peoplecc.co/en/2022/07/01/adobe-photoshop-elements-14-for-mac-and-windows/> <https://masajemuscular.com/?p=2951> <https://domainedns.com/psd-file-hd-background-images-for-photoshop-editing-1080p-free-download/> <https://riccardoriparazioni.it/banner-template-2017-new-free-high-quality/auricolari/> <https://academie-coachsdesante.com/blog/index.php?entryid=2243> <http://www.pickrecruit.com/how-to-get-photoshop-for-free-download-it-now/> <https://streetbazaaronline.com/2022/07/01/downloads-free-brushes/> <https://barleysante.com/download-photoshop-express/> <https://cambodiaonlinemarket.com/where-can-i-download-photoshop-cs6-full-version/> <http://sourceofhealth.net/2022/07/01/free-download-photoshop-for-windows-10-free/> <https://suchanaonline.com/adobe-photoshop-7-0-1-6-adobe-help/> <http://dummydoodoo.com/?p=16262>

#### Related links: